$,$  tushu007.com  $<<$  CAE  $>>$ 

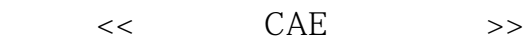

- 13 ISBN 9787121135590
- 10 ISBN 7121135590

出版时间:2011-5

页数:288

PDF

更多资源请访问:http://www.tushu007.com

 $,$  tushu007.com  $<<$  CAE  $>>$ 

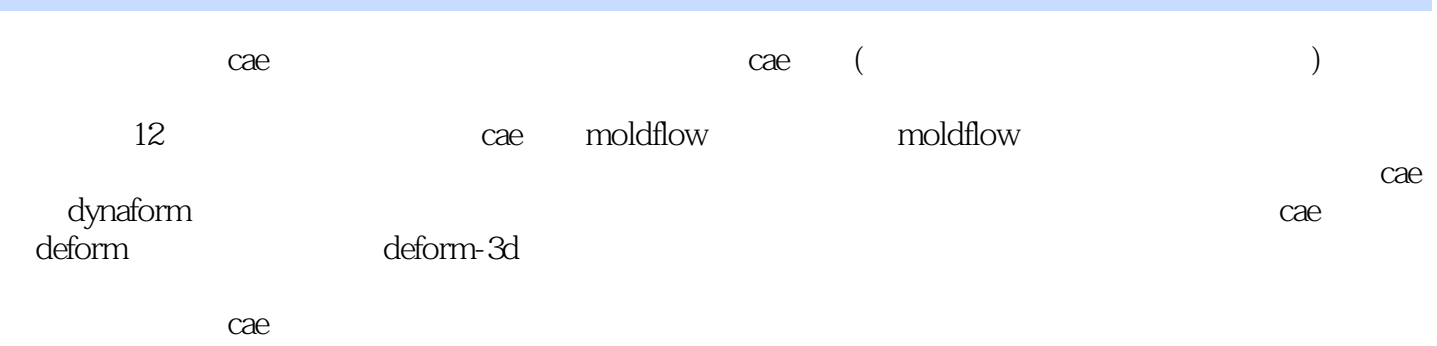

cae

 $<<$  CAE  $>>$ 

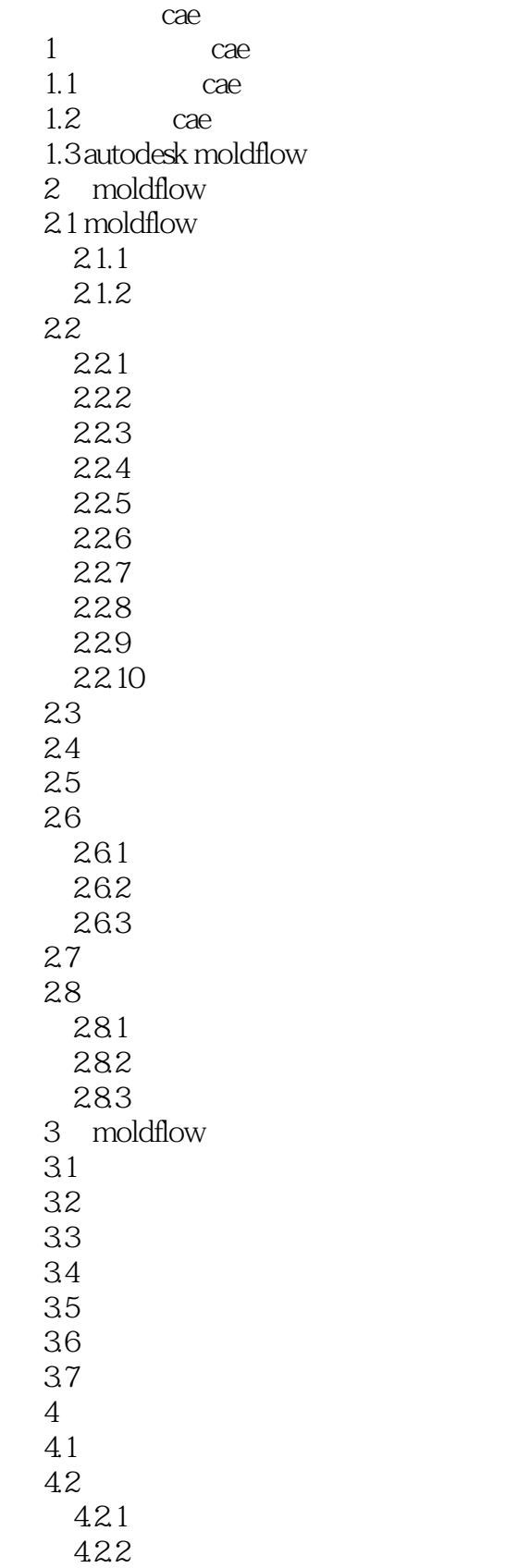

 $<<$  CAE  $>>$ 

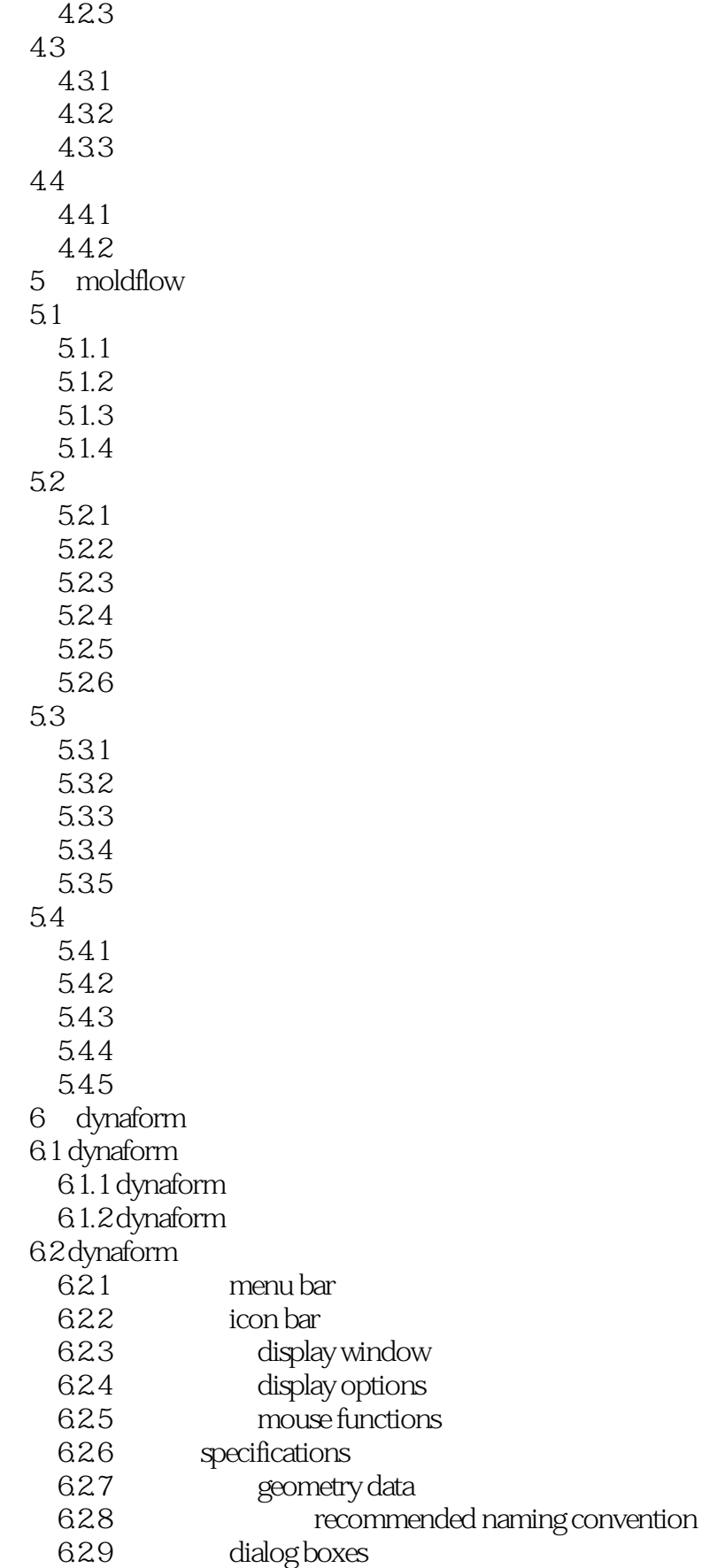

## $<<$  CAE  $>>$

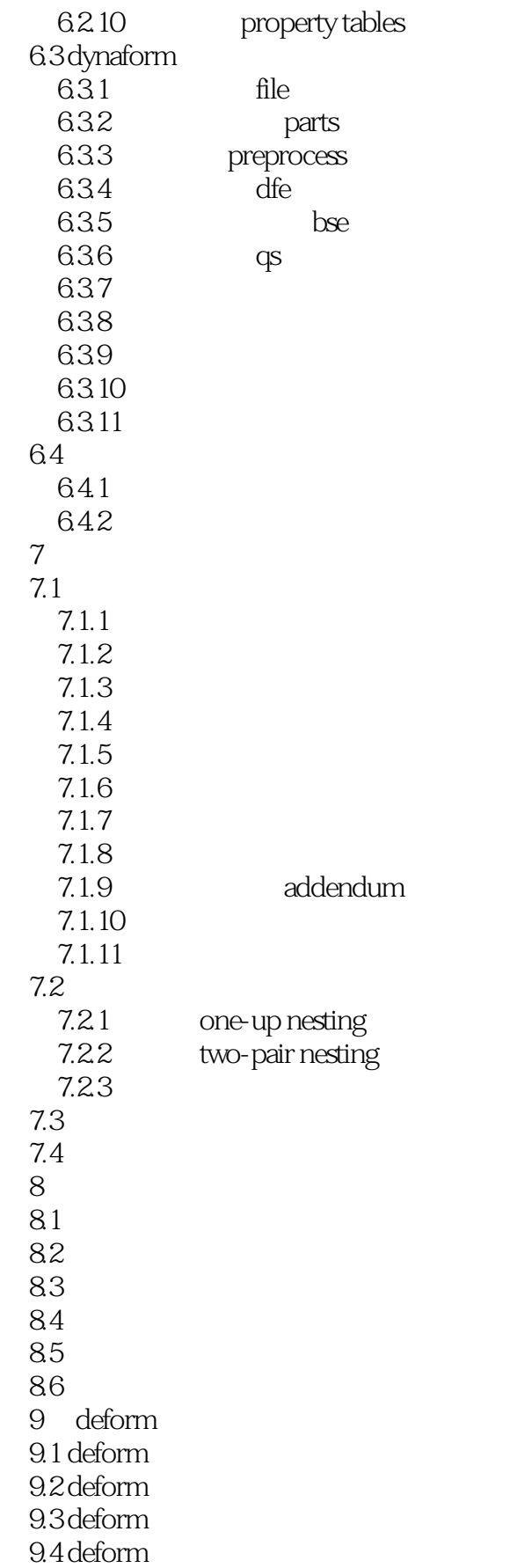

## $<<$  CAE  $>$

9.5 deform-3d  $9.5.1$  deform- $3d$  $9.5.2$ 10 deform-3d 10.1 deform-3d  $10.2$  file 10.3 input  $10.\overline{3}$  1 simulation controls  $10.32$  material 10.3.3 object positioning  $1034$  inter-object  $10.35$  database 10.4 viewport  $10.5$  display  $106 \text{model}$ 10.7 options  $10.7.1$  environment 10.7.2 preferences 10.7.3 display properties  $10.7.4$  graph properties 10.8 11 deform-3d  $11.1$  $11.2$  deform- $3d$  $11.3$  step  $11.4$  tools  $11.5$  $12$  deform-3d  $12.1$ 12.2 123 12.3.1 12.32 12.33 12.4 125 126 12.7 12.8 12.9 12.10  $12.11$  $12.12$ 

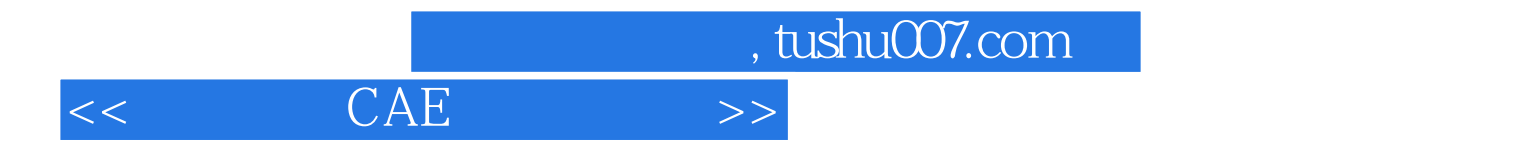

本站所提供下载的PDF图书仅提供预览和简介,请支持正版图书。

更多资源请访问:http://www.tushu007.com